# **nrefocus Documentation**

*Release 0.5.2*

**Paul Müller**

**Nov 16, 2022**

# **CONTENTS:**

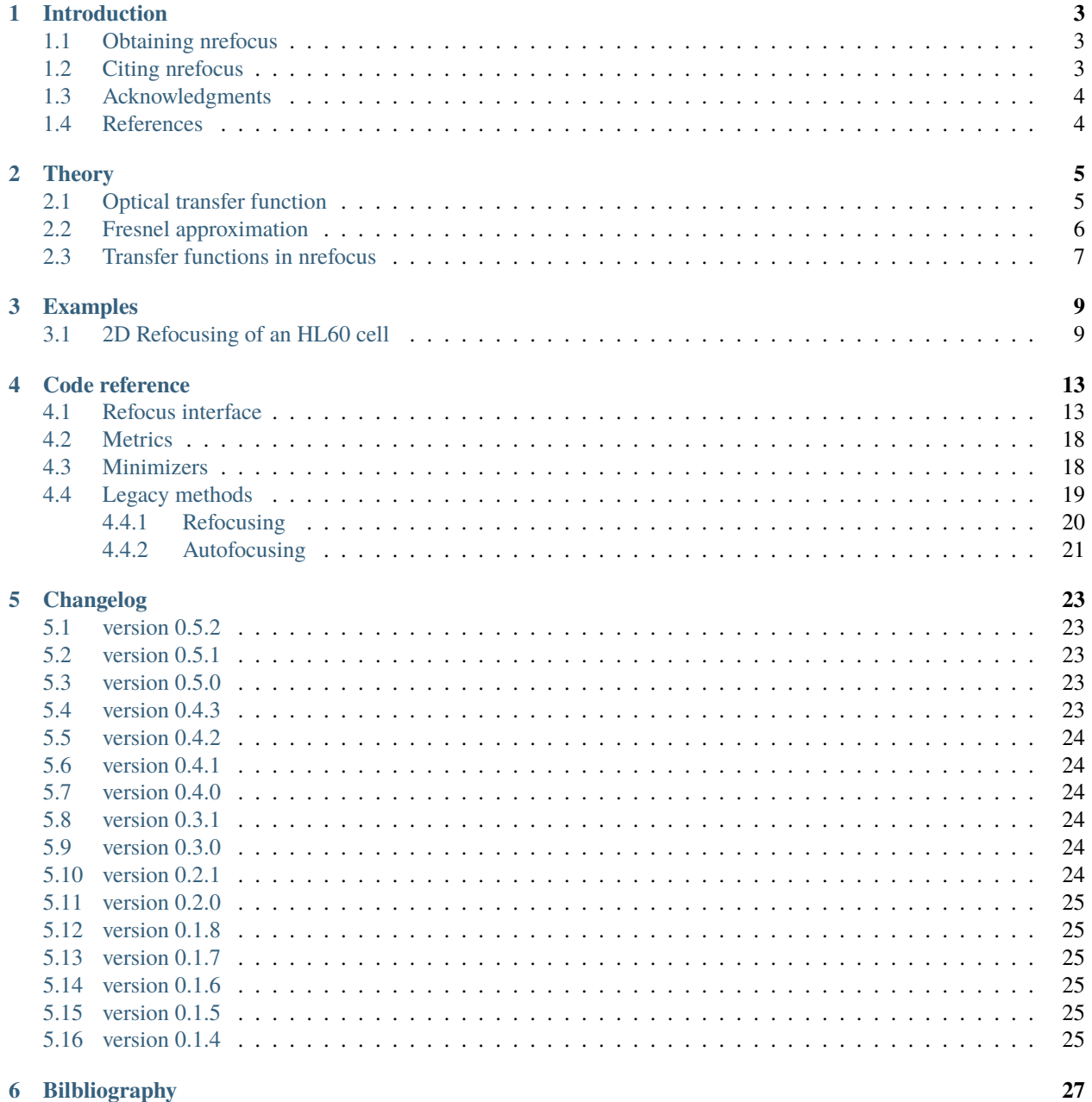

# $\mathbf{i}$

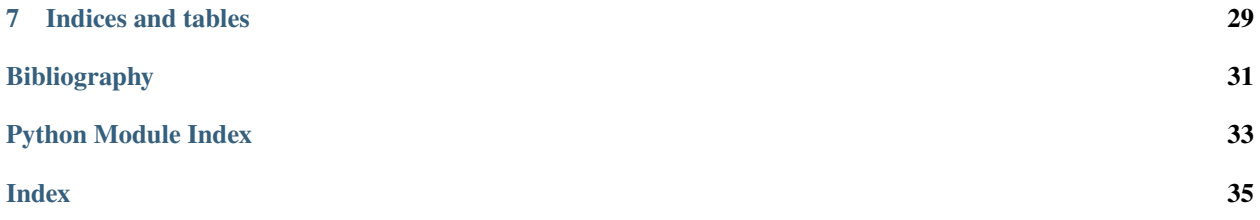

Nrefocus is a Python 3 library that allows to numerically refocus (including autofocusing) complex wave fields. This is the documentaion of nrefocus version 0.5.2.

# **INTRODUCTION**

<span id="page-6-0"></span>This package provides methods for numerical propagation of a complex wave in free space. The available propagators are the angular spectrum method (*helmholtz*) and the Fresnel approximation (*fresnel*). Both implementations are convolution-based. The angular spectrum method is suited for near-field propagation (numerical focusing) and yields better results than the Fresnel approximation. The single Fourer transform-based Fresnel propagation method which is suitable for far-field propagation is not implemented in this package.

# <span id="page-6-1"></span>**1.1 Obtaining nrefocus**

You can install nrefocus via:

### pip install nrefocus

If you would like to take advantage of fast Fourer transforms with [PyFFTW,](https://pyfftw.readthedocs.io/) please also install the *pyfftw* package or use the extras key *FFTW*:

pip install nrefocus[FFTW]

The source code of nrefocus is available at [https://github.com/RI-imaging/nrefocus.](https://github.com/RI-imaging/nrefocus)

# <span id="page-6-2"></span>**1.2 Citing nrefocus**

Please cite this package if you are using it in a scientific publication.

This package should be cited like this $^1$  $^1$ .

You can find out what version you are using by typing (in a Python console):

```
>>> import nrefocus
>>> nrefocus.__version__
'0.1.2'
```
<span id="page-6-3"></span><sup>1</sup> Paul Müller (2013) *nrefocus: Python algorithms for numerical focusing* (Version x.x.x) [Software]. Available at [https://pypi.python.org/pypi/](https://pypi.python.org/pypi/nrefocus/) [nrefocus/.](https://pypi.python.org/pypi/nrefocus/)

# <span id="page-7-0"></span>**1.3 Acknowledgments**

This project has received funding from the European Union's Seventh Framework Programme for research, technological development and demonstration under grant agreement no 282060.

# <span id="page-7-1"></span>**1.4 References**

## **THEORY**

<span id="page-8-0"></span>The derivations given here are treated in more detail in the relevant literature, e.g. [\[ST91\]](#page-34-1) and [\[Goo05\]](#page-34-2).

# <span id="page-8-1"></span>**2.1 Optical transfer function**

Let us consider a wave field  $u(\mathbf{r_0})$  whose values we know at an initial plane  $\mathbf{r_0} = (x_0, y_0, z_0)$  ( $z_0$  fixed). The field has a certain vacuum wavelength  $\lambda$  and is traveling through a homogeneous medium with refractive index  $n_m$ . From the knowledge of the wave field at the plane  $r_0$  and its wavelength  $\lambda/n_m$ , we can infer the direction of propagation of the wave field for every point in  $r_0$ . We rewrite the field at  $r_0$  as an angular spectrum, a sum over all possible directions  $s = (p, q, M)$ , assuming that the field is only traveling from left to right

$$
u(\mathbf{r_0}) = \iint dp dq A(p,q) e^{ik_m(px_0+qy_0+Mz_0)}
$$
  

$$
|\mathbf{s}| = p^2 + q^2 + M^2 = 1
$$
  

$$
M = \sqrt{1 - p^2 - q^2}.
$$

The equation above describes the Huygens-Fresnel principle: the value of the field  $u$  at a certain position  $r_0$  at the initial plane (point source) is defined as an integral over all possible plane waves with wavenumber  $k_m = \frac{2\pi n_m}{\lambda}$ , weighted with the amplitude  $A(p, q)$ .

Let us now consider the 2D Fourier transform of  $u(\mathbf{r_0})$ .

$$
\hat{U}_0(k_x, k_y) = \frac{1}{2\pi} \iint dx_0 dy_0 \iint dp dq A(p, q) e^{ik_m(px_0 + qy_0 + Mz_0)} e^{-i(k_x x_0 + k_y y_0)} \n= \frac{1}{2\pi} \iint dx_0 dy_0 \iint dp dq A(p, q) e^{ik_m Mz_0} e^{ix_0(k_m p - k_x)} e^{iy_0(k_m q - k_y)} \n= \frac{2\pi}{k_m^2} A(k_x, k_y) e^{ik_m Mz_0}
$$

Here we made use of the identity of the delta distribution

$$
\frac{1}{2\pi} \int dx_0 e^{ix_0(k_m p - k_x)} = \delta(k_m p - k_x) = \frac{1}{k_m} \delta(p - k_x/k_m)
$$

$$
\frac{1}{2\pi} \int dy_0 e^{iy_0(k_m q - k_y)} = \delta(k_m q - k_y) = \frac{1}{k_m} \delta(q - k_y/k_m)
$$

If we now perform the same procedure for a different position  $\mathbf{r}_d = (x_0, y_0, z_d)$ , we will see that the Fourier transform of the field becomes

$$
\widehat{U}_{\mathrm{d}}(k_{\mathrm{x}},k_{\mathrm{y}})=\frac{2\pi}{k_{\mathrm{m}}^2}A(k_{\mathrm{x}},k_{\mathrm{y}})e^{ik_{\mathrm{m}}Mz_{\mathrm{d}}}.
$$

Thus, the propagation of the field  $u(\mathbf{r_0})$  by a distance  $d = z_d - z_0$  is described by a multiplication with the transfer function

$$
\mathcal{H}^\text{Helmholtz}=e^{ik_\text{m} M d}
$$

in Fourier space. This is the basis of the convolution-based numerical propagation algorithms implemented in nrefocus. The process of numerical propagation with the angular spectrum method can be written as

$$
u(\mathbf{r_d}) = \mathcal{F}^{-1}\big\{\mathcal{F}\{u(\mathbf{r_0})\}\cdot e^{ik_{\mathrm{m}}Md}\big\}
$$

with the Fourier transform  $\mathcal F$  and its inverse  $\mathcal F^{-1}$ . With the convolution operator  $*$ , we may rewrite this equation to

$$
u(\mathbf{r_d}) = u(\mathbf{r_0}) * \mathcal{F}^{-1}\left\{e^{ik_{\mathrm{m}}Md}\right\}.
$$

### <span id="page-9-0"></span>**2.2 Fresnel approximation**

The Fresnel approximation (or paraxial approximation) uses a Taylor expansion to simplify the exponent of the transfer function  $e^{ik_m M d}$ . The exponent can be rewritten as

$$
ik_{\rm m}Md = ik_{\rm m}d\left(1-p^2-q^2\right)^{1/2}.
$$

If the angles of propagation  $\theta_x$  and  $\theta_y$  for each plane wave of the angular spectrum is small, then we can make the paraxial approximation:

$$
\theta_{x} \approx p
$$

$$
\theta_{y} \approx q
$$

$$
\theta^{2} = \theta_{x}^{2} + \theta_{y}^{2} \approx p^{2} + q^{2}
$$

We now Taylor-expand the exponent around small values of  $\theta$ 

$$
ik_{\rm m}d\left(1-\theta^2\right)^{1/2}\approx ik_{\rm m}d\left(1-\frac{\theta^2}{2}+\frac{\theta^4}{8}-\dots\right).
$$

The Fresnel approximation discards the third term ( $\sim \theta^4$ ) and the transfer function then reads:

$$
e^{ik_{\rm m}Md} \approx e^{ik_{\rm m}d} \cdot e^{-\frac{ik_{\rm m}d(p^2+q^2)}{2}}
$$

$$
e^{i\sqrt{k_{\rm m}^2-k_{\rm x}^2-k_{\rm y}^2}d} \approx e^{ik_{\rm m}d} \cdot e^{-\frac{id(k_{\rm x}^2+k_{\rm y}^2)}{2k_{\rm m}}}
$$

$$
\mathcal{H}^{\text{Fresnel}} = e^{ik_{\rm m}d} \cdot e^{-\frac{id(k_{\rm x}^2+k_{\rm y}^2)}{2k_{\rm m}}}
$$

Thus, the propagation by a distance distance  $d = z_d - d$  in the Fresnel approximation can be written in the form of the convolution

$$
u(\mathbf{r_d}) = e^{ik_{\mathrm{m}}d} \cdot u(\mathbf{r_0}) * \mathcal{F}^{-1} \left\{ e^{-\frac{i d(k_{\mathrm{x}}^2 + k_y^2)}{2k_{\mathrm{m}}}} \right\}.
$$

Note that the Fresnel approximation results in paraboloidal waves  $(p^2+q^2)$  whereas spherical waves are used with the Helmholtz equation.

# <span id="page-10-0"></span>**2.3 Transfer functions in nrefocus**

The numerical focusing algorithms in this package require the input data  $u_{\text{in}}$  to be normalized by the incident plane wave  $u_0(\mathbf{r_0})$  according to

$$
u_{\rm in}(\mathbf{r_0}) = \frac{u(\mathbf{r_0})}{u_0(\mathbf{r_0})}
$$

As a result, the transfer functions change to

$$
\mathcal{H}_{\text{norm}}^{\text{Helmholtz}} = e^{ik_{\text{m}}(M-1)d} = e^{id\left(\sqrt{k_{\text{m}}^2 - k_{\text{x}}^2 - k_{\text{y}}^2} - k_{\text{m}}\right)}
$$

$$
\mathcal{H}_{\text{norm}}^{\text{Fresnel}} = e^{-\frac{id\left(k_{\text{x}}^2 + k_{\text{y}}^2\right)}{2k_{\text{m}}}}.
$$

### **THREE**

# **EXAMPLES**

# <span id="page-12-1"></span><span id="page-12-0"></span>**3.1 2D Refocusing of an HL60 cell**

The data show a live HL60 cell imaged with quadriwave lateral shearing interferometry (SID4Bio, Phasics S.A., France). The diameter of the cell is about 20µm.

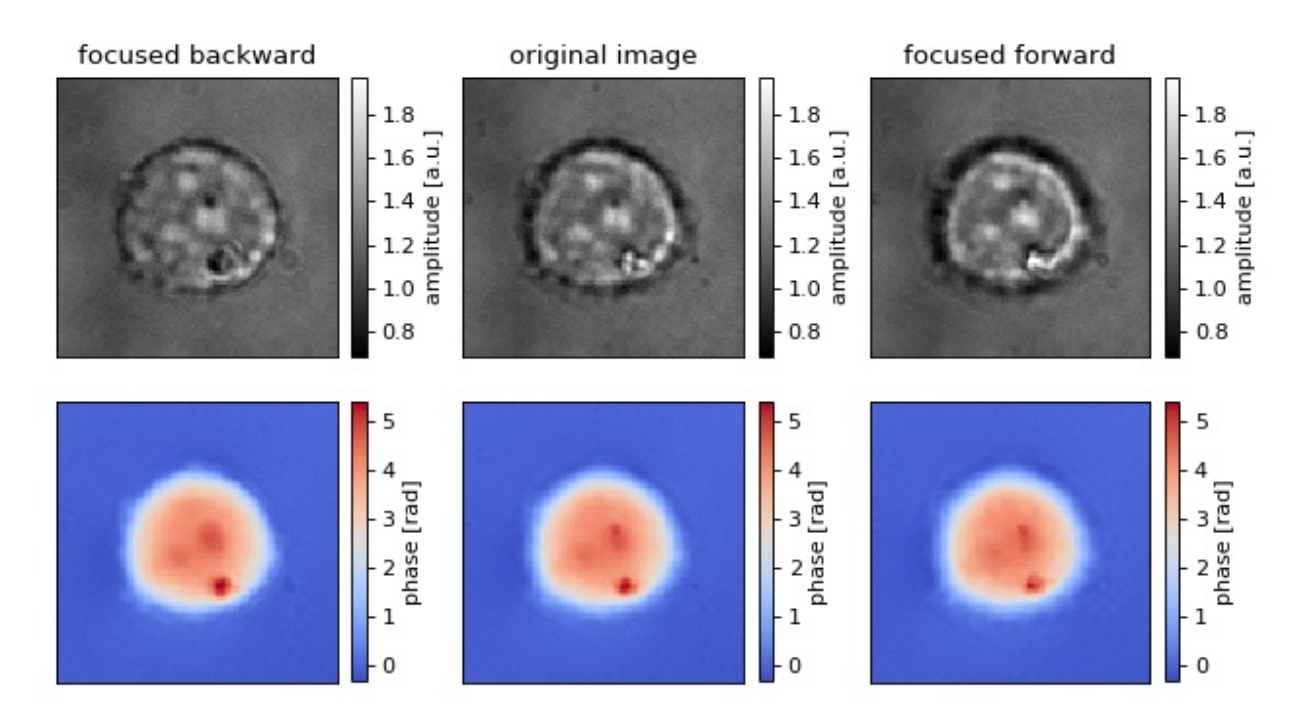

```
refocus_cell.py
```

```
1 import matplotlib.pylab as plt
2 import numpy as np
3 import unwrap
4
5 import nrefocus
6
7 from example_helper import load_cell
8
9 # load initial cell
_{10} cell1 = load_cell("HL60_field.zip")
```
(continues on next page)

(continued from previous page)

```
12 \# refocus to two different positions
13 cell2 = nrefocus.refocus(cell1, 15, 1, 1) # forward
_{14} cell3 = nrefocus.refocus(cell1, -15, 1, 1) # backward
15
_{16} # amplitude range
17 vmina = np.min(np.abs(cell1))
_{18} | vmaxa = np.max(np.abs(cell1))
_{19} ampkw = {"cmap": plt.get_cmap("gray"),
20 "vmin": vmina,
\sum_{21} "vmax": vmaxa}
22
23 # phase range
_{24} cell1p = unwrap.unwrap(np.angle(cell1))
_{25} cell2p = unwrap.unwrap(np.angle(cell2))
_{26} cell3p = unwrap.unwrap(np.angle(cell3))
27 vminp = np.min(cell1p)
_{28} | vmaxp = np.max(cell11p)_{29} |phakw = {"cmap": plt.get_cmap("coolwarm"),
30 "vmin": vminp,
31 "vmax": vmaxp}
32
33 # plots
34 fig, axes = plt.subplots(2, 3, figsize=(8, 4.5))
35 axes = axes. flatten()
36 for ax in axes:
37 ax.xaxis.set_major_locator(plt.NullLocator())
38 ax.yaxis.set_major_locator(plt.NullLocator())
39
40 # titles
41 axes[0].set_title("focused backward")
42 axes[1].set_title("original image")
43 axes[2].set_title("focused forward")
44
45 # data
46 | mapamp = axes[0].imshow(np.abs(cell3), **ampkw)
47 axes[1].imshow(np.abs(cell1), **ampkw)
48 axes[2].imshow(np.abs(cell2), ** ampkw)
49 |mappha = axes[3].imshow(cell3p, **phakw)
50 axes[4].imshow(cell1p, **phakw)
51 axes[5].imshow(cell2p, **phakw)
52
53 \# colobars54 cbkwargs = {"fraction": 0.045}
55 plt.colorbar(mapamp, ax=axes[0], label="amplitude [a.u.]", **cbkwargs)
56 plt.colorbar(mapamp, ax=axes[1], label="amplitude [a.u.]", **cbkwargs)
57 plt.colorbar(mapamp, ax=axes[2], label="amplitude [a.u.]", **cbkwargs)
58 plt.colorbar(mappha, ax=axes[3], label="phase [rad]", **cbkwargs)
59 plt.colorbar(mappha, ax=axes[4], label="phase [rad]", **cbkwargs)
60 plt.colorbar(mappha, ax=axes[5], label="phase [rad]", **cbkwargs)
61
62 plt.tight_layout()
```

```
(continues on next page)
```
(continued from previous page)

 $63$  plt.show()

### **FOUR**

# **CODE REFERENCE**

# <span id="page-16-3"></span><span id="page-16-1"></span><span id="page-16-0"></span>**4.1 Refocus interface**

*Refocus* is a user-convenient interface for numerical refocusing. Each class implements refocusing for a specific dimensionality (1D or 2D fields) using a specific method for refocusing (e.g. numpy FFT or FFTW).

### nrefocus.get\_best\_interface()

Return the fastest refocusing interface available

If *pyfftw* is installed, [nrefocus.RefocusPyFFTW](#page-16-2) is returned. The fallback is [nrefocus.RefocusNumpy](#page-18-0).

<span id="page-16-2"></span>class nrefocus.RefocusPyFFTW(*field*, *wavelength*, *pixel\_size*, *medium\_index=1.3333*, *distance=0*, *kernel='helmholtz'*, *padding=True*)

Refocusing with FFTW

New in version 0.4.0.

### **Parameters**

- field (2d complex-valued ndarray) Input field to be refocused
- wavelength  $(fload)$  Wavelength of the used light [m]
- **pixel\_size**  $(fload)$  Pixel size of the input image [m]
- medium\_index  $(f$ loat) Refractive index of the medium, defaults to water (1.3333 at 21.5°C)
- distance  $(f$ loat) Initial focusing distance  $[m]$
- kernel  $(str)$  $(str)$  $(str)$  Propagation kernel, one of
	- **–** "helmholtz": the optical transfer function  $\exp\left(id\left(\sqrt{k_{\rm m}^2-k_{\rm x}^2-k_{\rm y}^2}-k_{\rm m}\right)\right)$
	- **–** "fresnel": paraxial approximation  $\exp(-id(k_x^2 + k_y^2)/2k_m)$
- **padding** ([bool](https://docs.python.org/3/library/functions.html#bool)) Whether to perform boundary-padding with linear ramp

autofocus(*interval*, *metric='average gradient'*, *minimizer='lmfit'*, *roi=None*, *minimizer\_kwargs=None*, *ret\_grid=False*, *ret\_field=False*)

Autofocus the initial field

### **Parameters**

- interval (tuple of floats) Approximate interval to search for optimal focus [m]
- metric  $(str)$  $(str)$  $(str)$ 
	- **–** "average gradient" : average gradient metric of amplitude
- <span id="page-17-0"></span>**–** "rms contrast" : RMS contrast of phase data
- **–** "spectrum" : sum of filtered Fourier coefficients
- minimizer  $(str)$  $(str)$  $(str)$ 
	- **–** "legacy": custom nrefocus minimizer
	- **–** "lmfit": lmfit-based minimizer (uses [lmfit.minimize](https://lmfit.github.io/lmfit-py/fitting.html#lmfit.minimizer.minimize))
- **roi** ([list](https://docs.python.org/3/library/stdtypes.html#list) or [tuple](https://docs.python.org/3/library/stdtypes.html#tuple) or [slice](https://docs.python.org/3/library/functions.html#slice) or ndarray) Region of interest for which the metric will be minimized. The axes below use the numpy indexing order. Options are: list or tuple or numpy indexing array (old behaviour):

[axis\_0\_start, axis\_1\_start, axis\_0\_end, axis\_1\_end] None can be used if no slicing is desired eg.: [None, None, axis\_0\_end, axis\_1\_end]

### **list or tuple of slices (will be passed directly as is):**

**(slice(axis\_0\_start, axis\_0\_end),** slice(axis\_1\_start, axis\_1\_end))

**None** The entire field will be used.

- minimizer\_kwargs  $(dict)$  $(dict)$  $(dict)$  Any additional keyword arguments for the minimizer
- ret\_grid ([bool](https://docs.python.org/3/library/functions.html#bool)) return focus positions and metric values of the coarse grid search
- ret\_field ([bool](https://docs.python.org/3/library/functions.html#bool)) return the optimal refocused field for user convenience

#### **Returns**

- **af\_distance** (*float*) Autofocusing distance
- **(d\_grid, metrid\_grid)** (*ndarray*) Coarse grid search values (only if *ret\_grid* is True)
- **af\_field** (*ndarray*) Autofocused field (only if *ret\_field* is True)
- *[other]* Any other objects returned by *minimizer*; may be definable via *minimizer\_kwargs* (depends on minimizer)

### get\_kernel(*distance*)

Return the current kernel

Ther kernel type *self.kernel* is used (see Refocus.\_\_init\_\_())

#### propagate(*distance*)

Propagate the initial field to a certain distance

**Parameters distance** (*[float](https://docs.python.org/3/library/functions.html#float)*) – Absolute focusing distance [m]

**Returns refocused\_field** – Initial field refocused at *distance*

**Return type** 2d ndarray

### <span id="page-18-1"></span>**Notes**

Any subclass should perform padding with nrefocus.pad.pad\_rem() during initialization.

### property shape

Shape of the padded input field or Fourier transform

<span id="page-18-0"></span>class nrefocus.RefocusNumpy(*field*, *wavelength*, *pixel\_size*, *medium\_index=1.3333*, *distance=0*, *kernel='helmholtz'*, *padding=True*)

Refocusing with numpy-based Fourier transform

New in version 0.3.0.

### **Parameters**

- field (2d complex-valued ndarray) Input field to be refocused
- wavelength  $(fload)$  Wavelength of the used light [m]
- pixel\_size  $(fload)$  Pixel size of the input image [m]
- medium\_index  $(f$ loat) Refractive index of the medium, defaults to water (1.3333 at 21.5°C)
- $\bullet$  distance ([float](https://docs.python.org/3/library/functions.html#float)) Initial focusing distance [m]
- **kernel**  $(str)$  $(str)$  $(str)$  Propagation kernel, one of
	- **–** "helmholtz": the optical transfer function  $\exp\left(id\left(\sqrt{k_{\rm m}^2-k_{\rm x}^2-k_{\rm y}^2}-k_{\rm m}\right)\right)$
	- **–** "fresnel": paraxial approximation  $\exp(-id(k_x^2 + k_y^2)/2k_m)$
- **padding** ([bool](https://docs.python.org/3/library/functions.html#bool)) Whether to perform boundary-padding with linear ramp

autofocus(*interval*, *metric='average gradient'*, *minimizer='lmfit'*, *roi=None*, *minimizer\_kwargs=None*, *ret\_grid=False*, *ret\_field=False*)

Autofocus the initial field

### **Parameters**

- interval (tuple of floats) Approximate interval to search for optimal focus [m]
- metric  $(str)$  $(str)$  $(str)$ 
	- **–** "average gradient" : average gradient metric of amplitude
	- **–** "rms contrast" : RMS contrast of phase data
	- **–** "spectrum" : sum of filtered Fourier coefficients
- minimizer  $(str)$  $(str)$  $(str)$ 
	- **–** "legacy": custom nrefocus minimizer
	- **–** "lmfit": lmfit-based minimizer (uses [lmfit.minimize](https://lmfit.github.io/lmfit-py/fitting.html#lmfit.minimizer.minimize))
- roi ([list](https://docs.python.org/3/library/stdtypes.html#list) or [tuple](https://docs.python.org/3/library/stdtypes.html#tuple) or [slice](https://docs.python.org/3/library/functions.html#slice) or ndarray) Region of interest for which the metric will be minimized. The axes below use the numpy indexing order. Options are: list or tuple or numpy indexing array (old behaviour):

[axis\_0\_start, axis\_1\_start, axis\_0\_end, axis\_1\_end] None can be used if no slicing is desired eg.: [None, None, axis\_0\_end, axis\_1\_end]

#### **list or tuple of slices (will be passed directly as is):**

**(slice(axis 0 start, axis 0 end),** slice(axis 1 start, axis 1 end))

<span id="page-19-0"></span>**None** The entire field will be used.

- minimizer\_kwargs  $(dict)$  $(dict)$  $(dict)$  Any additional keyword arguments for the minimizer
- ret\_grid ([bool](https://docs.python.org/3/library/functions.html#bool)) return focus positions and metric values of the coarse grid search
- ret\_field ([bool](https://docs.python.org/3/library/functions.html#bool)) return the optimal refocused field for user convenience

### **Returns**

- **af\_distance** (*float*) Autofocusing distance
- **(d\_grid, metrid\_grid)** (*ndarray*) Coarse grid search values (only if *ret\_grid* is True)
- **af\_field** (*ndarray*) Autofocused field (only if *ret\_field* is True)
- *[other]* Any other objects returned by *minimizer*; may be definable via *minimizer\_kwargs* (depends on minimizer)

### get\_kernel(*distance*)

Return the current kernel

Ther kernel type *self.kernel* is used (see Refocus.\_\_init\_\_())

### propagate(*distance*)

Propagate the initial field to a certain distance

**Parameters distance** (*[float](https://docs.python.org/3/library/functions.html#float)*) – Absolute focusing distance [m]

**Returns refocused\_field** – Initial field refocused at *distance*

**Return type** 2d ndarray

### **Notes**

Any subclass should perform padding with nrefocus.pad.pad\_rem() during initialization.

#### property shape

Shape of the padded input field or Fourier transform

class nrefocus.RefocusNumpy1D(*field*, *wavelength*, *pixel\_size*, *medium\_index=1.3333*, *distance=0*, *kernel='helmholtz'*, *padding=True*)

Refocus a 1D field with numpy

New in version 0.3.0.

#### **Parameters**

- field (1d complex-valued ndarray) Input 1D field to be refocused
- wavelength  $(fload)$  Wavelength of the used light [m]
- **pixel\_size**  $(fload)$  Pixel size of the input image [m]
- medium\_index  $(f$ loat) Refractive index of the medium, defaults to water (1.3333 at 21.5°C)
- $\bullet$  distance (*[float](https://docs.python.org/3/library/functions.html#float)*) Initial focusing distance [m]
- **kernel**  $(str)$  $(str)$  $(str)$  Propagation kernel, one of
	- "helmholtz": the optical transfer function  $\exp\left(id\left(\sqrt{k_{\rm m}^2-k_{\rm x}^2}-k_{\rm m}\right)\right)$
	- **–** "fresnel": paraxial approximation exp( $-i dk_x^2 / 2 k$ <sub>m</sub>)

• **padding**  $(boo1)$  – Wheter to perform boundary-padding with linear ramp

<span id="page-20-0"></span>autofocus(*interval*, *metric='average gradient'*, *minimizer='lmfit'*, *roi=None*, *minimizer\_kwargs=None*, *ret\_grid=False*, *ret\_field=False*)

Autofocus the initial field

### **Parameters**

- interval (tuple of floats) Approximate interval to search for optimal focus [m]
- metric  $(str)$  $(str)$  $(str)$ 
	- **–** "average gradient" : average gradient metric of amplitude
	- **–** "rms contrast" : RMS contrast of phase data
	- **–** "spectrum" : sum of filtered Fourier coefficients
- minimizer  $(str)$  $(str)$  $(str)$ 
	- **–** "legacy": custom nrefocus minimizer
	- **–** "lmfit": lmfit-based minimizer (uses [lmfit.minimize](https://lmfit.github.io/lmfit-py/fitting.html#lmfit.minimizer.minimize))
- roi ([list](https://docs.python.org/3/library/stdtypes.html#list) or [tuple](https://docs.python.org/3/library/stdtypes.html#tuple) or [slice](https://docs.python.org/3/library/functions.html#slice) or ndarray) Region of interest for which the metric will be minimized. The axes below use the numpy indexing order. Options are: list or tuple or numpy indexing array (old behaviour):

[axis 0 start, axis 1 start, axis 0 end, axis 1 end] None can be used if no slicing is desired eg.: [None, None, axis\_0\_end, axis\_1\_end]

#### **list or tuple of slices (will be passed directly as is):**

**(slice(axis\_0\_start, axis\_0\_end),** slice(axis\_1\_start, axis\_1\_end))

**None** The entire field will be used.

- minimizer\_kwargs  $(dict)$  $(dict)$  $(dict)$  Any additional keyword arguments for the minimizer
- ret\_grid ([bool](https://docs.python.org/3/library/functions.html#bool)) return focus positions and metric values of the coarse grid search
- **ret\_field** ([bool](https://docs.python.org/3/library/functions.html#bool)) return the optimal refocused field for user convenience

### **Returns**

- **af\_distance** (*float*) Autofocusing distance
- **(d\_grid, metrid\_grid)** (*ndarray*) Coarse grid search values (only if *ret\_grid* is True)
- **af field** (*ndarray*) Autofocused field (only if *ret field* is True)
- *[other]* Any other objects returned by *minimizer*; may be definable via *minimizer\_kwargs* (depends on minimizer)

### get\_kernel(*distance*)

Return the kernel for a 1D propagation

#### propagate(*distance*)

Propagate the initial field to a certain distance

**Parameters distance** (*[float](https://docs.python.org/3/library/functions.html#float)*) – Absolute focusing distance [m]

**Returns refocused\_field** – Initial 1D field refocused at *distance*

**Return type** 1d ndarray

#### <span id="page-21-2"></span>property shape

Shape of the padded input field or Fourier transform

### <span id="page-21-0"></span>**4.2 Metrics**

nrefocus.metrics.metric\_average\_gradient(*rfi*, *distance*, *roi=None*, *\*\*kwargs*) Compute mean average gradient norm of the amplitude

### **Notes**

The absolute value of the gradient is returned.

```
nrefocus.metrics.metric_rms_contrast(rfi, distance, roi=None, **kwargs)
     Compute RMS contrast of the phase
```
### **Notes**

The negative angle of the field is used for contrast estimation.

```
nrefocus.metrics.metric_spectrum(rfi, distance, roi=None, **kwargs)
     Compute spectral contrast
```
Performs bandpass filtering in Fourier space according to optical limit of detection system, approximated by twice the wavelength.

nrefocus.metrics.METRICS = {'average gradient': <function metric\_average\_gradient>, 'rms contrast': <function metric\_rms\_contrast>, 'spectrum': <function metric\_spectrum>} Available metrics

### <span id="page-21-1"></span>**4.3 Minimizers**

nrefocus.minimizers.minimize\_legacy(*rf*, *metric\_func*, *interval*, *roi=None*, *coarse\_acc=1*, *fine\_acc=0.005*, *ret\_grid=False*, *ret\_field=False*)

Legacy minimizer

Find the focus by minimizing the *metric* of an image. This is the implementation of the legacy nrefocus minimizer.

**Parameters**

- rf (nrefocus.iface.Refocus) Refocus interface
- metric\_func (callable) metric called during minimization. The metric should take the following arguments: *rf*, *distance*, and *roi*
- interval (tuple of floats) (minimum, maximum) of interval to search [m]
- roi (tuple of slices or  $np$ .ndarray) Region of interest for which the metric will be minimized. If not given, the entire field will be used.
- **coarse\_acc** ( $f$ loat) accuracy for determination of global minimum in pixels; *coarse\_acc=1* means that 100 fields are computed in the initial step; *coarse\_acc=0.5* means 200 fields are computed
- **fine\_acc**  $(float)$  $(float)$  $(float)$  accuracy for fine localization percentage of gradient change
- $ret\_grid(bool)$  $ret\_grid(bool)$  $ret\_grid(bool)$  return focus positions and metric values of the coarse grid search

• **ret\_field** ([bool](https://docs.python.org/3/library/functions.html#bool)) – return the optimal refocused field for user convenience

### <span id="page-22-1"></span>**Returns**

- **af\_dist** (*float*) Autofocusing distance [m]
- **(d\_grid, metrid\_grid)** (*ndarray*) Coarse grid search values (only if *ret\_grid* is True)
- **af field** (*ndarray*) Autofocused field (only if *ret field* is True)

nrefocus.minimizers.minimize\_lmfit(*rf*, *metric\_func*, *interval*, *roi=None*, *lmfitkw=None*, *ret\_grid=False*, *ret\_field=False*)

### A minimizer that wraps lmfit

Find the focus by minimizing the *metric* of an image A coarse grid search over *interval* with step size of *2\*rf.wavelength* is performed, followed by a "regular" minimization for the best candidate.

#### **Parameters**

- rf (nrefocus.iface.Refocus) Refocus interface
- metric\_func (callable) metric called during minimization. The metric should take the following arguments: *rf*, *distance*, and *roi*
- interval (tuple of floats) (minimum, maximum) of interval to search  $[m]$
- roi (tuple of slices or np.ndarray) Region of interest for which the metric will be minimized. If not given, the entire field will be used.
- **lmfitkw** Additional keyword arguments for [lmfit.minimize](https://lmfit.github.io/lmfit-py/fitting.html#lmfit.minimizer.minimize) used in the fine grid search. The default *method* is "leastsq".
- ret\_grid ([bool](https://docs.python.org/3/library/functions.html#bool)) return focus positions and metric values of the coarse grid search
- ret\_field ([bool](https://docs.python.org/3/library/functions.html#bool)) return the optimal refocused field for user convenience

#### **Returns**

- **af\_dist** (*float*) Autofocusing distance [m]
- **(d\_grid, metrid\_grid)** (*ndarray*) Coarse grid search values (only if *ret\_grid* is True)
- **af\_field** (*ndarray*) Autofocused field (only if *ret\_field* is True)

### nrefocus.minimizers.MINIMIZERS = {'legacy': <function minimize\_legacy>, 'lmfit': <function minimize\_lmfit>}

Available minimizers

### <span id="page-22-0"></span>**4.4 Legacy methods**

These methods are legacy functions which are kept for backwards-compatibility.

### <span id="page-23-2"></span><span id="page-23-0"></span>**4.4.1 Refocusing**

nrefocus.refocus(*field*, *d*, *nm*, *res*, *method='helmholtz'*, *padding=True*) Refocus a 1D or 2D field

#### **Parameters**

- field (1d or 2d array) 1D or 2D background corrected electric field (Ex/BEx)
- $d(fload)$  Distance to be propagated in pixels (negative for backwards)
- $nm$  (*[float](https://docs.python.org/3/library/functions.html#float)*) Refractive index of medium
- res  $(f$ loat) Wavelenth in pixels
- method  $(str)$  $(str)$  $(str)$  Defines the method of propagation; one of
	- **–** "helmholtz" : the optical transfer function *exp(idk(M-1))*
	- **–** "fresnel" : paraxial approximation *exp(idk<sup>2</sup> /k)*
- padding ([bool](https://docs.python.org/3/library/functions.html#bool)) perform padding with linear ramp from edge to average to reduce ringing artifacts.

New in version 0.1.4.

### **Returns**

**Return type** Electric field at *d*.

### **Notes**

This method uses [nrefocus.RefocusNumpy](#page-18-0) for refocusing of 2D fields. This is because the [nrefocus.](#page-23-1) [refocus\\_stack\(\)](#page-23-1) function uses *async* which appears to not work with e.g. [pyfftw](https://pyfftw.readthedocs.io/en/stable/source/pyfftw/pyfftw.html#module-pyfftw).

<span id="page-23-1"></span>nrefocus.refocus\_stack(*fieldstack*, *d*, *nm*, *res*, *method='helmholtz'*, *num\_cpus=2*, *copy=True*, *padding=True*) Refocus a stack of 1D or 2D fields

#### **Parameters**

- fieldstack (2d or 3d array) Stack of 1D or 2D background corrected electric fields (Ex/BEx). The first axis iterates through the individual fields.
- $d(fload)$  Distance to be propagated in pixels (negative for backwards)
- **nm**  $(f$ loat) Refractive index of medium
- res  $(f$ loat) Wavelenth in pixels
- method  $(str)$  $(str)$  $(str)$  Defines the method of propagation; one of
	- **–** "helmholtz" : the optical transfer function *exp(idk(M-1))*
	- **–** "fresnel" : paraxial approximation *exp(idk<sup>2</sup> /k)*
- num\_cpus  $(int)$  $(int)$  $(int)$  Defines the number of CPUs to be used for refocusing.
- $copy (bool) If False, overwrites input stack.$  $copy (bool) If False, overwrites input stack.$  $copy (bool) If False, overwrites input stack.$
- **padding** ([bool](https://docs.python.org/3/library/functions.html#bool)) Perform padding with linear ramp from edge to average to reduce ringing artifacts.

New in version 0.1.4.

### **Returns**

**Return type** Electric field stack at *d*.

### <span id="page-24-1"></span><span id="page-24-0"></span>**4.4.2 Autofocusing**

nrefocus.autofocus(*field*, *nm*, *res*, *ival*, *roi=None*, *metric='average gradient'*, *minimizer='lmfit'*, *minimizer\_kwargs=None*, *padding=True*, *num\_cpus=1*)

Numerical autofocusing of a field using the Helmholtz equation.

### **Parameters**

- field (1d or 2d ndarray) Electric field is BG-Corrected, i.e. field =  $EX/BEx$
- $nm(fload)$  Refractive index of medium.
- res  $(f$ loat) Size of wavelength in pixels.
- ival (tuple of floats) Approximate interval to search for optimal focus in px.
- roi (rectangular region of interest  $(x1, y1, x2, y2)$ ) Region of interest of *field* for which the metric will be minimized. If not given, the entire *field* will be used.
- metric  $(str)$  $(str)$  $(str)$ 
	- **–** "average gradient" : average gradient metric of amplitude
	- **–** "rms contrast" : RMS contrast of phase data
	- **–** "spectrum" : sum of filtered Fourier coefficients
- minimizer  $(str)$  $(str)$  $(str)$ 
	- **–** "lmfit" : lmfit-based minimizer
	- **–** "legacy" : only use for reproducing old results
- minimizer\_kwargs ([dict](https://docs.python.org/3/library/stdtypes.html#dict)) Optional keyword arguments to the *minimizer* function
- **padding** ([bool](https://docs.python.org/3/library/functions.html#bool)) Perform padding with linear ramp from edge to average to reduce ringing artifacts.

Changed in version 0.1.4: improved padding value and padding location

- num\_cpus  $(int)$  $(int)$  $(int)$  Not implemented.
- **Returns** The focusing distance, the field, and optionally any other data returned by the minimizer (specify via *minimizer\_kwargs*).

**Return type** d, field [, other]

### **Notes**

This method uses [nrefocus.RefocusNumpy](#page-18-0) for refocusing of 2D fields. This is because the [nrefocus.](#page-23-1) [refocus\\_stack\(\)](#page-23-1) function uses *async* which appears to not work with e.g. [pyfftw](https://pyfftw.readthedocs.io/en/stable/source/pyfftw/pyfftw.html#module-pyfftw).

nrefocus.autofocus\_stack(*fieldstack*, *nm*, *res*, *ival*, *roi=None*, *metric='average gradient'*, *minimizer='lmfit'*, *minimizer\_kwargs=None*, *padding=True*, *same\_dist=False*, *num\_cpus=2*, *copy=True*)

Numerical autofocusing of a stack using the Helmholtz equation.

### **Parameters**

- fieldstack (2d or 3d ndarray) Electric field is BG-Corrected, i.e. Field = EX/BEx
- $nm$  (*[float](https://docs.python.org/3/library/functions.html#float)*) Refractive index of medium.
- res  $(f$ loat) Size of wavelength in pixels.
- **ival** (tuple of floats) Approximate interval to search for optimal focus in px.
- roi (rectangular region of interest  $(x1, y1, x2, y2)$ ) Region of interest of *field* for which the metric will be minimized. If not given, the entire *field* will be used.
- metric ([str](https://docs.python.org/3/library/stdtypes.html#str)) see *autofocus\_field*.
- minimizer  $(str)$  $(str)$  $(str)$ 
	- **–** "lmfit" : lmfit-based minimizer
	- **–** "legacy" : only use for reproducing old results
- minimizer\_kwargs ([dict](https://docs.python.org/3/library/stdtypes.html#dict)) Optional keyword arguments to the *minimizer* function
- padding ([bool](https://docs.python.org/3/library/functions.html#bool)) Perform padding with linear ramp from edge to average to reduce ringing artifacts.

Changed in version 0.1.4: improved padding value and padding location

- same\_dist ([bool](https://docs.python.org/3/library/functions.html#bool)) Refocus entire sinogram with one distance.
- num\_cpus  $(int)$  $(int)$  $(int)$  Number of CPUs to use
- $copy (bool) If False, overwrites input array.$  $copy (bool) If False, overwrites input array.$  $copy (bool) If False, overwrites input array.$

### **Returns**

- **dopt** (*float or list of float*) The focusing distance(s) (only one value if *same\_dist*)
- **field\_stack** (*np.ndarray*) The refocused field stack

### **FIVE**

# **CHANGELOG**

<span id="page-26-0"></span>List of changes in-between nrefocus releases.

# <span id="page-26-1"></span>**5.1 version 0.5.2**

• enh: clarify roi argument for Refocus.autofocus method [\(#17\)](https://github.com/user/project/issues/17)

# <span id="page-26-2"></span>**5.2 version 0.5.1**

• fix: internally normalize focusing distance to the wavelength for autofocusing with lmfit, because the scale seemed to affect the minimizer convergence [\(#14\)](https://github.com/user/project/issues/14)

# <span id="page-26-3"></span>**5.3 version 0.5.0**

- BREAKING CHANGE: The "legacy" minimizer is deprecated in favor of the new lmfit-based minimizer. The default minimizer is now "lmfit".
- BREAKING CHANGE: Removed the "ret\_grad" and "ret\_d" keyword argument from autofocusing methods; there is now "ret\_grid" and "ret\_field" instead
- BREAKING CHANGE: By default, the minimizers do not anymore return the refocused field, this can be reenabled by using the *ret\_field* option
- build: lmfit is now a dependency
- fix: check for None instead of boolean evaluation for metrics dealing with ROIs

# <span id="page-26-4"></span>**5.4 version 0.4.3**

- ref: deprecate minimizer argument
- ref: legacy minimizer now thinks in SI units
- ref: minor cleanup in autofocusing code

## <span id="page-27-0"></span>**5.5 version 0.4.2**

• docs: minor improvements

# <span id="page-27-1"></span>**5.6 version 0.4.1**

- fix: *autofocus* method of Refocus was not functional
- ref: use *Refocus.autofocus* for legacy autofocus method
- docs: fix rtd builds

# <span id="page-27-2"></span>**5.7 version 0.4.0**

- feat: implement nrefocus.RefocusPyFFTW for faster refocusing using pyfftw [\(#11\)](https://github.com/user/project/issues/11)
- enh: speed-up propagation kernel computation using numexpr
- docs: cleanup

# <span id="page-27-3"></span>**5.8 version 0.3.1**

• dist: include submodules in wheel/dist

# <span id="page-27-4"></span>**5.9 version 0.3.0**

- feat: introduce nrefocus.RefocusNumpy and nrefocus.RefocusNumpy1D interface class for user-convenience and efficiency
- docs: cleanup
- ref: new submodule for metrics and metrics now accept a Refocus instance as an argument
- ref: new submodule for minimizers and minimizers now accept a Refocus instance
- ref: make legacy autofocusing code use the new Refocus class

# <span id="page-27-5"></span>**5.10 version 0.2.1**

- fix: fix several minor bugs (deprecations?) that caused the tests to faile
- ci: migrate to GitHub Actions
- setup: setup.py test is deprecated
- docs: refurbish documentation

# <span id="page-28-0"></span>**5.11 version 0.2.0**

- Drop support for Python 2 [\(#8\)](https://github.com/user/project/issues/8)
- Code cleanup

# <span id="page-28-1"></span>**5.12 version 0.1.8**

• Include docs in sdist

# <span id="page-28-2"></span>**5.13 version 0.1.7**

• Update documentation and examples

# <span id="page-28-3"></span>**5.14 version 0.1.6**

- Move documentation from GitHub to readthedocs.io
- Add universal wheel on PyPI
- Update tests on travis with new versions of NumPy

# <span id="page-28-4"></span>**5.15 version 0.1.5**

• Code cleanup

# <span id="page-28-5"></span>**5.16 version 0.1.4**

- Padding is now available in all methods [\(#2\)](https://github.com/user/project/issues/2)
- Added new convenient submodule *pad*
- Bugfix: autofocusing did not return the correct focusing distance. This resulted in a slight offset in the refocusing distance for the method *autofocus\_stack* when *same\_dist=True* was set.
- New test functions for *pad*

**SIX**

# <span id="page-30-0"></span>**BILBLIOGRAPHY**

# **SEVEN**

# **INDICES AND TABLES**

- <span id="page-32-0"></span>• genindex
- modindex
- search

# **BIBLIOGRAPHY**

- <span id="page-34-2"></span><span id="page-34-0"></span>[Goo05] Joseph W. Goodman. *Introduction to Fourier Optics 3rd ed*. Roberts & Company Publishers, 2005.
- <span id="page-34-1"></span>[ST91] Bahaa E. A. Saleh and Malvin Carl Teich. *Fundamentals of Photonics*. John Wiley & Sons, Inc., aug 1991. [doi:10.1002/0471213748.](https://doi.org/10.1002/0471213748)

# **PYTHON MODULE INDEX**

<span id="page-36-0"></span>n nrefocus.metrics, [18](#page-21-0) nrefocus.minimizers, [18](#page-21-1)

### **INDEX**

# <span id="page-38-0"></span>A

autofocus() (*in module nrefocus*), [21](#page-24-1) autofocus() (*nrefocus.RefocusNumpy method*), [15](#page-18-1) autofocus() (*nrefocus.RefocusNumpy1D method*), [17](#page-20-0) autofocus() (*nrefocus.RefocusPyFFTW method*), [13](#page-16-3) autofocus\_stack() (*in module nrefocus*), [21](#page-24-1)

### G

get\_best\_interface() (*in module nrefocus*), [13](#page-16-3) get\_kernel() (*nrefocus.RefocusNumpy method*), [16](#page-19-0) get\_kernel() (*nrefocus.RefocusNumpy1D method*), [17](#page-20-0) get\_kernel() (*nrefocus.RefocusPyFFTW method*), [14](#page-17-0)

# M

metric\_average\_gradient() (*in module nrefocus.metrics*), [18](#page-21-2) metric\_rms\_contrast() (*in module nrefocus.metrics*), [18](#page-21-2) metric\_spectrum() (*in module nrefocus.metrics*), [18](#page-21-2) METRICS (*in module nrefocus.metrics*), [18](#page-21-2) minimize\_legacy() (*in module nrefocus.minimizers*), [18](#page-21-2) minimize\_lmfit() (*in module nrefocus.minimizers*), [19](#page-22-1) MINIMIZERS (*in module nrefocus.minimizers*), [19](#page-22-1) module nrefocus.metrics, [18](#page-21-2) nrefocus.minimizers, [18](#page-21-2)

### N

nrefocus.metrics module, [18](#page-21-2) nrefocus.minimizers module, [18](#page-21-2)

## P

propagate() (*nrefocus.RefocusNumpy method*), [16](#page-19-0) propagate() (*nrefocus.RefocusNumpy1D method*), [17](#page-20-0) propagate() (*nrefocus.RefocusPyFFTW method*), [14](#page-17-0)

## R

refocus() (*in module nrefocus*), [20](#page-23-2)

refocus\_stack() (*in module nrefocus*), [20](#page-23-2) RefocusNumpy (*class in nrefocus*), [15](#page-18-1) RefocusNumpy1D (*class in nrefocus*), [16](#page-19-0) RefocusPyFFTW (*class in nrefocus*), [13](#page-16-3)

### S

shape (*nrefocus.RefocusNumpy property*), [16](#page-19-0) shape (*nrefocus.RefocusNumpy1D property*), [17](#page-20-0) shape (*nrefocus.RefocusPyFFTW property*), [15](#page-18-1)